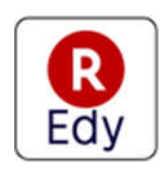

2017 年 10 月 18 日

お知らせ

楽天Edy株式会社

## 楽天Edy、「スマホサイフ」アプリと提携 - 「スマホサイフ」アプリ上で楽天Edyの発行、残高確認が可能に -

楽天Edy株式会社(本社:東京都世田谷区、代表取締役社長:和田 圭、以下 「楽天E dy」)は、CCC マーケティング株式会社(本社:東京都渋谷区、代表取締役社長:北村 和 彦、以下「CCC マーケティング」)が提供する「スマホサイフ」アプリと連携し、11月中旬 よりアプリ上で「楽天Edy」の発行や残高確認ができるサービスを開始しますので、お知 らせいたします。

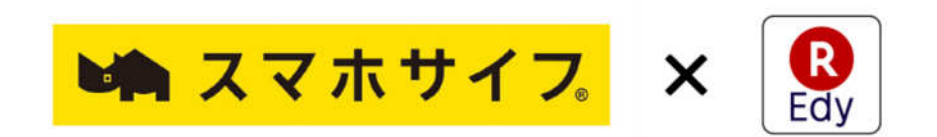

「スマホサイフ」アプリは"スマホ 1つでポイントから決済まで利用できること"をコ ンセプトとした無料アプリです。おサイフの中にある様々なポイントカードや電子マネーを まとめて管理でき、店舗のクーポンやお得な情報をお客様に届けます。

この度、「楽天Edy」が「スマホサイフ」アプリと連携することにより、「スマホサイ フ」アプリ上で「楽天Edy」の発行ができ、サービスを利用できます。すでに「楽天Ed y」アプリをお持ちのお客様においても、「スマホサイフ」アプリにて「楽天Edy」をカ ード追加することにより、「スマホサイフ」アプリ上でも、Edyの残高や利用履歴の確認 ができます。「スマホサイフ」アプリ上に登録している他カードと一緒に一元管理が可能な ので、お客様の利便性が向上します。

楽天Edyは、今後も利便性の高いサービスを提供し満足度の向上を目指して参ります。

-------------------------------------------------------------------------------- ■□ サービス概要 □■ --------------------------------------------------------------------------------

■サービス開始日: 2017年11月中旬予定

■サービス内容:「スマホサイフ」アプリ上で「楽天Edy」の発行、Edyの残高確認や履 歴確認(6件)が可能。

■利用方法:

- 1.「Google Play」より「スマホサイフ」アプリをダウンロード
- 2.「スマホサイフ」アプリを立ち上げ、会員登録
- 3. カード追加メニューより楽天Edyを選択し、新規登録
- 4. マイカードメニューより、楽天Edvの残高確認や履歴確認が可能
- ■ダウンロード:「Google Play」(無料)

(URL:https://play.google.com/store/apps/details?id=jp.smasai.android)

■イメージ

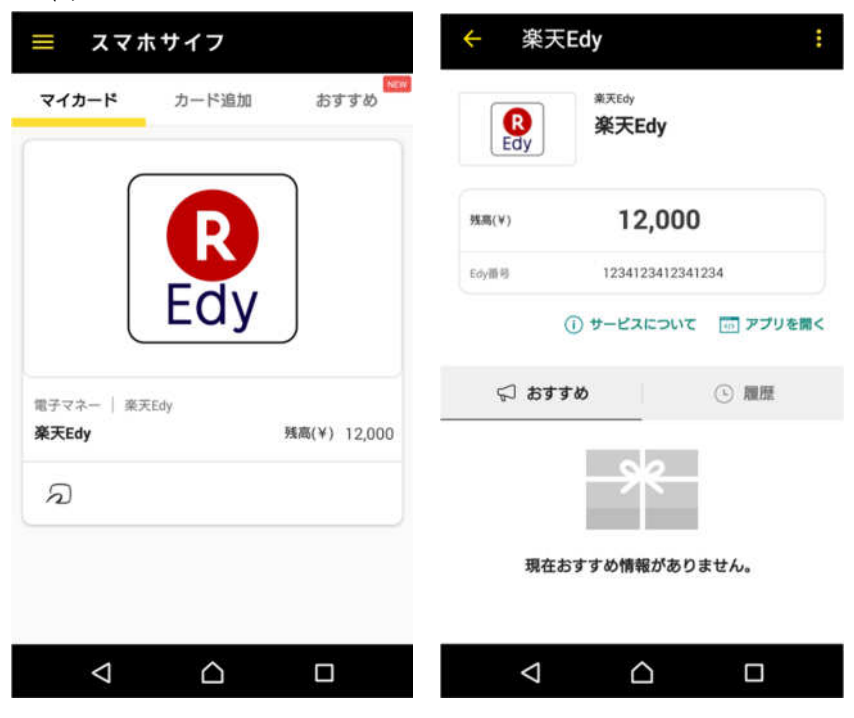

以上